证券代码:002886 证券简称:沃特股份 公告编号:2024-058

# 深圳市沃特新材料股份有限公司

# 关于召开 **2024** 年第三次临时股东大会的通知

本公司及董事会全体成员保证信息披露的内容真实、准确、完整,没有 虚假记载、误导性陈述或重大遗漏。

#### 一、召开会议的基本情况

1、股东大会届次:2024 年第三次临时股东大会

2、股东大会的召集人:公司董事会

3、会议召开的合法合规性:公司第五届董事会第二次会议审议通过《关于 召开 2024 年第三次临时股东大会的议案》,本次股东大会会议的召开符合相关 法律法规、规章、规范性文件及《深圳市沃特新材料股份有限公司章程》(以下 简称"《公司章程》")的规定。

4、会议召开的日期、时间:

现场会议召开的时间为: 2024年6月24日 (星期一) 15:00。

网络投票的时间为:2024 年 6 月 24 日,其中,通过深圳证券交易所交易系 统进行网络投票的具体时间为 2024 年 6 月 24 日 9:15-9:25、9:30-11:30 和 13:00-15:00;通过深圳证券交易所互联网投票系统投票的具体时间为:2024 年 6 月 24 日 9:15-15:00。

5、会议召开的方式:本次股东大会采取现场会议与网络投票相结合的方式。

公 司 将 通 过 深 圳 证 券 交 易 所 交 易 系 统 和 互 联 网 投 票 系 统 (http://wltp.cninfo.com.cn)向公司全体股东提供网络形式的投票平台,股东可 以在网络投票时间内通过上述表决系统行使表决权。公司股东应选择现场投票和 网络投票中的一种方式,如果同一表决权出现重复投票表决的,以第一次投票表 决结果为准;如果网络投票中重复投票,也以第一次投票表决结果为准。

6、会议的股权登记日:2024 年 6 月 17 日(星期一)

7、出席对象:

(1)截至 2024 年 6 月 17 日下午收市后在中国证券登记结算有限责任公司深 圳分公司登记在册的公司全体股东均有权出席本次股东大会,并可以书面形式委 托代理人出席会议和参加表决,该股东代理人不必是公司股东;

(2)公司董事、监事和高级管理人员;

(3)公司聘请的律师;

(4)根据相关法规应当出席股东大会的其他人员。

8、现场会议召开的地点:深圳市南山区深圳国际创新谷 7 栋 B 座 31 层公 司会议室

## 二、会议审议事项

(一)会议审议事项

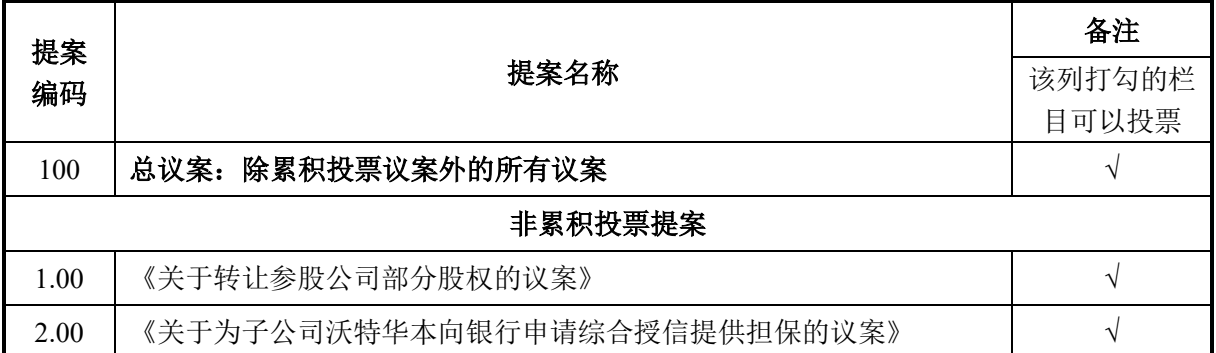

本次股东大会议案 1 为普通决议事项,须经出席股东大会股东所持有的有效 表决权二分之一以上通过;议案 2 为特别决议事项,须经出席股东大会股东所持 有的有效表决权三分之二以上通过。上述议案均属于涉及影响中小投资者利益的 事项,公司将对中小投资者(除上市公司董事、监事、高级管理人员以及单独或 者合计持有公司 5%以上股份的股东以外的其他股东)表决单独计票,并对计票 结果进行披露。

(二)审议事项的披露情况

上述议案已经公司于 2024 年 6 月 7 日召开的第五届董事会第二次会议、第 五届监事会第二次会议审议通过,具体内容详见公司刊登在巨潮资讯网站 ([www.cninfo.com.cn](http://www.cninfo.com.cn/))上的《第五届董事会第二次会议决议公告》《第五届监事 会第二次会议决议公告》及其他相关公告。

## 三、会议登记等事项

1、登记时间:2024 年 6 月 21 日上午 9:00-12:00、下午 14:00-17:00。

2、登记方式:

(1)个人股东亲自出席会议的,应出示本人身份证或者其他能够表明其身份 的有效证件或证明、股票账户卡;受托代理他人出席会议的,应出示本人有效身 份证件、股东授权委托书(见附件一)以及委托人的有效证件或证明、股票账户 卡。

(2)法人股东应由法定代表人或者法定代表人委托的代理人出席会议。法定 代表人出席会议的,应出示营业执照复印件、本人身份证、能证明其具有法定代 表人资格的有效证明;委托代理人出席会议的,代理人应出示营业执照复印件、 本人身份证、法人股东单位的法定代表人的授权委托书、能证明委托人具有法定 代表人资格的有效证明。

(3)异地股东可采用信函或传真的方式登记,信函或传真以抵达公司的时间 为准。截止时间为 2024 年 6 月 21 日下午 17 点,且来信请在信封上注明"股东大 会"。本次股东大会不接受电话登记。

3、登记地点:深圳市南山区西丽街道西丽社区留新四路万科云城三期 C 区 九栋 B 座 3101 房 (国际创新谷 7 栋 B 座 3101 房) 证券部

4、会议联系方式:

联系人:李燕开

联系电话: 0755-26880862

联系传真: 0755-26880966

电子邮箱: stock@wotlon.com

联系地址:深圳市南山区西丽街道西丽社区留新四路万科云城三期 C 区九 栋 B 座 3101 房(国际创新谷 7 栋 B 座 3101 房)证券部

邮政编码: 518052

参加现场会议的股东食宿、交通等费用自理。

网络投票期间,如投票系统遇重大突发事件的影响,则本次股东大会的进程 按当日通知进行。

### 四、参加网络投票的具体操作流程

本次股东大会,股东可以通过深圳证券交易所交易系统和互联网投票系统 (地址为 http://wltp.cninfo.com.cn)参加投票,网络投票的具体操作流程见附件 二。

## 五、备查文件

1、深圳市沃特新材料股份有限公司第五届董事会第二次会议决议;

2、深圳市沃特新材料股份有限公司第五届监事会第二次会议决议。

特此公告。

深圳市沃特新材料股份有限公司

#### 董事会

二〇二四年六月七日

# 授 权 委 托 书

兹全权委托\_\_\_\_\_\_\_\_\_\_\_\_\_\_\_\_\_先生/女士代表本人(或单位)出席深圳市沃特新 材料股份有限公司 2024 年第三次临时股东大会,且受托人有权依照本授权委托 书的指示对本次股东大会审议的事项进行投票表决,并代为签署相关文件。本人 (或单位)对深圳市沃特新材料股份有限公司 2024 年第三次临时股东大会议案 的投票意见如下:

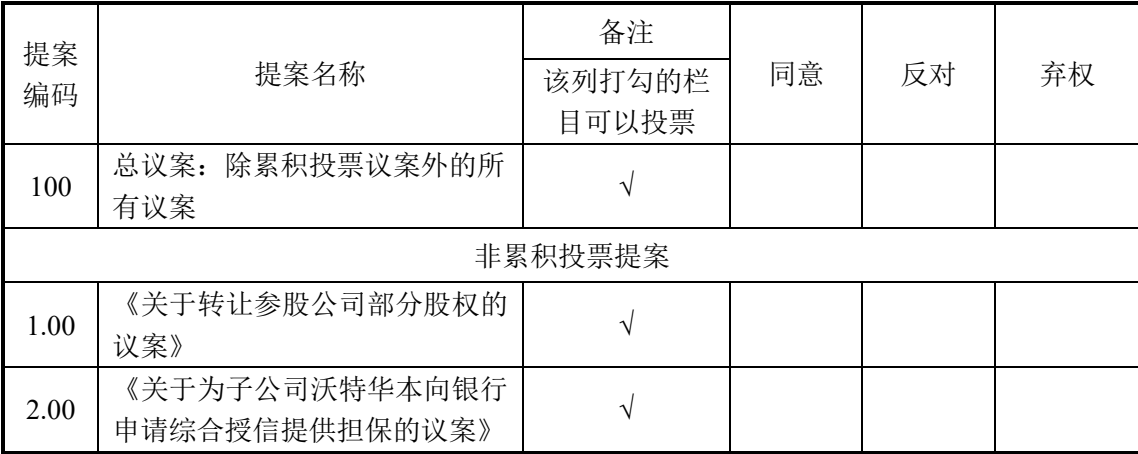

1、委托人对授托人的指示,以在"同意"、"反对"、"弃权"下面的方框中打"√" 为准,对同一审议事项不得有两项或多项指示,其它符号的视同弃权统计。如果委托人对 某一审议事项的表决意见未作具体指示或对同一审议事项有两项或多项指示的,受托人可 以自行投票表决。**2**、授权委托书剪报、复印或按以上格式自制均有效;委托人为法人的, 须加盖单位公章。**3**、授权委托书的有效期限为自授权委托书签署之日起至本次会议结束时 止。

委托人姓名/名称(签字或盖章):

委托人身份证号码/营业执照号码:

委托人持股数: \_\_\_\_\_\_\_\_\_\_\_\_\_\_\_\_ 委托人股东账户:

受托人签名:\_\_\_\_\_\_\_\_\_\_\_\_\_\_\_\_\_受托人身份证号码:

委托日期: 年 月 日

附件二:

# 参加网络投票的具体操作流程

#### 一、网络投票的程序

1、普通股的投票代码与投票简称:投票代码为"362886",投票简称为"沃特 投票"。

2、填报表决意见或选举票数。

对于非累积投票提案,填报表决意见:同意、反对、弃权。

3、股东对总提案进行投票,视为对除累积投票提案外的其他所有提案表达 相同意见。股东对总提案与具体提案重复投票时,以第一次有效投票为准。如股 东先对具体提案投票表决,再对总提案投票表决,则以已投票表决的具体提案的 表决意见为准,其他未表决的提案以总提案的表决意见为准;如先对总提案投票 表决,再对具体提案投票表决,则以总提案的表决意见为准。

### 二、通过深交所交易系统投票的程序

1、投票时间:2024 年 6 月 24 日的交易时间,即 9:15-9:25,9:30-11:30 和  $13:00-15:00$ 

2、股东可以登录证券公司交易客户端通过交易系统投票。

#### 三、通过深交所互联网投票系统投票的程序

1、互联网投票系统开始投票的时间为 2024 年 6 月 24 日 9:15-15:00。

2、股东通过互联网投票系统进行网络投票,需按照《深圳证券交易所投资 者网络服务身份认证业务指引》的规定办理身份认证,取得"深交所数字证书" 或"深交所投资者服务密码"。具体的身份认证流程可登录互联网投票系统 http://wltp.cninfo.com.cn 规则指引栏目查阅。

3、股东根据获取的服务密码或数字证书,可登录 http://wltp.cninfo.com.cn 在规定时间内通过深交所互联网投票系统进行投票。